z/TPF EE V1.1 z/TPFDF V1.1 TPF Toolkit for WebSphere® Studio V3 TPF Operations Server V1.2

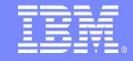

**IBM Software Group** 

### TPF Users Group Spring 2007

Check Processor Utilization (LODIC Extensions)

Name: Bill Cousins

Venue: SCP Subcommittee

**AIM Enterprise Platform Software** 

IBM z/Transaction Processing Facility Enterprise Edition 1.1.0

© IBM Corporation 2007

Any references to future plans are for planning purposes only. IBM reserves the right to change those plans at its discretion. Any reliance on such a disclosure is solely at your own risk. IBM makes no commitment to provide additional information in the future.

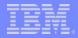

### Agenda

- Review of current LODIC support
- LODIC extension infrastructure
- New ZSYSL parameters
- Internal support
- Questions?

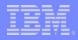

## Current LODIC Support

- Resource priority classes
  - New name for old lodic priority classes
- Definitions are contained in CTKA
- Tables are located in CP copybook cics.cpy
  - At tag CPLODTAB
  - Cinfc tag CMMLODIC

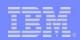

## LODIC Extension Support

- For z/TPF only!
- Utilization priority classes
  - Up to 32 classes may be defined
- Exclusion list
  - Up to 16 owner names per class
- Classes are created/modified/removed with ZSYSL
  - No classes are predefined
- Class definitions are kept in the z/TPF file system
  - /etc/ibm\_lodic.conf
  - ZFILE cp /etc/ibm\_lodic.conf /etc/ibm\_lodic.bak/<datastamp>

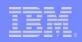

### **ZSYSL** Parameters

• New and updated parameters to support the new utilization priority classes

- Create - new

Alterupdated

– Delete – new

Displayupdated

Refreshnew

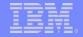

## ZSYSL Create parameter

zsysl create utilclass-myutil1 target-65

SYSL0010I 13.42.18 UTILIZATION PRIORITY CLASS MYUTIL1 ADDED+

zsysl c utilclass-myutil2 target-75 addowner-ismp.zrecp

SYSL00101 13.42.48 UTILIZATION PRIORITY CLASS MYUTIL2 ADDED+

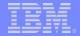

### ZSYSL Alter parameter

+-ADDOWNER-

'-DELOWNER-

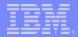

### ZSYSL Alter Output

```
zsysl alter utilclass-myutil2 addowner-ismp.zdupd
 SYSL0011I 13.46.33
 CURRENT TARGET SHUTDOWN LEVELS FOR UTILIZATION CLASS: MYUTIL2
DEFINITION FROM FILE:
UTIL CLASS
                                                                                                                                                            : MYUTIL2
 EXCLUDE OWNER: ISMP.ZRECP
 CPU TARGETS
                                                                                                                                                                                       \frac{1}{7} \frac{1}{7} \frac{1}
                                                                                                                                                                                <sup>3</sup>/<sub>75</sub> <sup>4</sup>/<sub>75</sub> <sup>5</sup>/<sub>75</sub> <sup>6</sup>/<sub>75</sub>
ALTERED TO:
UTIL CLASS
                                                                                                                                                          : MYUTIL2 _
 EXCLUDE OWNER: ISMP.ZDUPD ISMP.ZRECP
 CPU TARGETS
                                                                                                                                                                                                                                                                                                                                                                                   7<sub>5</sub> 9<sub>5</sub> 9<sub>5</sub> 9<sub>5</sub> 9<sub>5</sub> 7<sub>5</sub> 7<sub>5</sub> 7<sub>5</sub>
                                                                                                                                                                                         \frac{1}{1} \frac{1}{1} \frac{1}
                                                                                                                                                                                           3<sub>5</sub> 4<sub>5</sub> 5<sub>5</sub> 6<sub>5</sub>
 END OF DISPLAY+
```

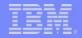

### ZSYSL Delete parameter

+-DELete-- --UTILClass-class-----

zsysl delete utilclass-myutil1

SYSL0012I 13.48.46 UTILIZATION PRIORITY CLASS MYUTIL1 DELETED+

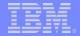

## ZSYSL Display parameter

'-ALL---'

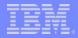

## ZSYSL Display Output

#### zsysl display utilclass-all copy-b

SYSL0044I 14.45.54 DISPLAY FROM CORE AND FILE FOR ALL UTILIZATION CLASSES

DEFINITION FROM CORE:

UTIL CLASS : MYUTIL2

EXCLUDE OWNER: ISMP.ZDUPD ISMP.ZRECP

CPU TARGETS : B

: 75

DEFINITION FROM FILE:

UTIL CLASS : MYUTIL2 \_

EXCLUDE OWNER: ISMP.ZDUPD ISMP.ZRECP

CPU TARGETS

 B
 F
 F
 F
 F
 F
 F
 F
 F
 F
 F
 F
 F
 F
 F
 F
 F
 F
 F
 F
 F
 F
 F
 F
 F
 F
 F
 F
 F
 F
 F
 F
 F
 F
 F
 F
 F
 F
 F
 F
 F
 F
 F
 F
 F
 F
 F
 F
 F
 F
 F
 F
 F
 F
 F
 F
 F
 F
 F
 F
 F
 F
 F
 F
 F
 F
 F
 F
 F
 F
 F
 F
 F
 F
 F
 F
 F
 F
 F
 F
 F
 F
 F
 F
 F
 F
 F
 F
 F
 F
 F
 F
 F
 F
 F
 F
 F
 F
 F
 F
 F
 F
 F
 F
 F
 F
 F
 F
 F
 F
 F
 F
 F
 F
 F
 F
 F
 F
 F
 F
 F
 F
 F
 F
 F
 F
 F
 F
 F
 F
 F
 F
 F
 F
 F
 F</t

 $\frac{1}{1}$   $\frac{1}{1}$   $\frac{1}$ 

3 4 5 6 75 75 75 75

END OF DISPLAY+

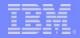

### ZSYSL Display Output

#### zsysl display util

SYSL0018I 14.42.30 DISPLAY OF PROCESSOR UTILIZATION STATISTICS CURRENT PSEUDO PROCESSOR UTILIZATION: 48

OWNER UTILIZATION

ISMP.ZDUPD 32 ISMP.ZRECP 0

END OF DISPLAY+

#### zsysl display util stats-all

SYSL0018I 14.42.36 DISPLAY OF PROCESSOR UTILIZATION STATISTICS CURRENT PSEUDO PROCESSOR UTILIZATION: 91

OWNER UTILIZATION

ISMP.ZDUPD 0 ISMP.ZRECP 42

TARGET TARGET

CLASSES UTILIZATION

MYUTIL2 SHUTDOWN

END OF DISPLAY+

49

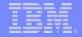

### ZSYSL Refresh parameter

+-Refresh-----+

#### zsysl refresh

SYSL0013I 13.50.06 REFRESH UTILCLASS DEFINITIONS FROM FILE TO CORE

DEFINITION FROM CORE:

NOTHING TO DISPLAY

REFRESHED TO:

UTIL CLASS : MYUTIL2

EXCLUDE OWNER: ISMP.ZDUPD ISMP.ZRECP

CPU TARGETS : I

: 75

END OF DISPLAY+

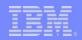

## System Tables

- Utilization Class Table
  - Storage allocated above 2GB bar, key 'F'
  - Holds entries for 32 utilization priority classes
- Updated with current lodic configuration file information
  - Restart Processing
  - ZSYSL REFRESH command
- Each entry contains
  - Class name
  - Class target shutdown level (0-100 percent)
  - Exclusion list (up to 16 owner names allowed)
  - Count of active ECBs using class

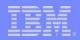

### System Tables

- Owner Utilization Table
  - Storage allocated above 2GB bar, key 'F'
  - Table consists of 3 parts
    - Hash bucket area for owner name entry chains
    - Owner utilization arrays (1 per I-stream)
    - Owner Name Entries
- Owner utilization arrays
  - Each array contains 6000 elements (one for each 50ms interval)
  - Each element points to owner name entry that was assigned that interval
  - Array control area points to first, last and "oldest" array element
- Owner name entries include
  - High and mid-level qualifiers of ECB owner names
  - Utilization Sampling count for current 5-minute rolling window

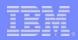

## Owner Utilization Sampling

- Sample once every 50ms interval on each I-stream
- "floating" CPU timer interrupt used
  - Similar to that used for ZTRAP EI sampling
- If ECB was running, search owner utilization table for owner name entry with ECB's owner name
- If no ECB, use "No ECB" owner name entry
- Increment entry's utilization count to assign the 50ms to owner name.

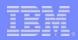

## Owner Utilization Sampling

- I-stream's utilization array has element for each 50ms interval in 5-minute rolling window
- "Oldest" element is reused
  - Decrement utilization count in current owner name entry
  - Update element with owner name entry address
  - Bump to next element as "oldest" entry
- Owner utilization = (utilization count \* 100) / (6000 \* number of I-streams)

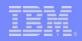

### CPU Pseudo Utilization Calculation

- Calculate once every 50ms interval per I-stream
- "floating" CPU timer interrupt used
  - Similar to that used for ZTRAP EI sampling
- Each I-stream's utilization saved in array in CP
- Subtract idle-time and "delay/defer" time from total time since last calculation
- Utilization = ("busy" time \* 100) / total time
- Indicate CEC utilization needs to be calculated by LODIC processing.

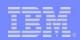

### **CEC** Utilization Calculation

- Only calculated as needed by LODIC processing
  - LODIC ECBCREATE/SUSPEND/CHECK macro processing for ECB using utilization priority class
  - CP calls to LODIC CHECK processing after LODIC ECB has "waited" (e.g. after FINWC, DLAYC, DEFRC, WAITC)
  - Processing of new "utilization" suspend list (every 50ms on each I-stream) to determine if suspended ECB should be dispatched
- CEC Utilization = ((sum of I-stream utilizations) \* 100) / number of I-streams

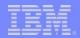

# Any Questions?

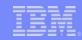

### LODIC CHECK

- Perform resources availability calculations
  - Physical blocks (priority class from CLASS= parm)
  - CPU utilization (utilization priority class from UTILCLASS= parm)
- Utilization class calculations
  - Class utilization = CEC utilization Owner Utilization
  - Owner utilization
    - Utilization class table entry holds class exclusion list
    - List contains owner name entry addresses which hold sampling counts
    - Calculate owner utilization of all owners in exclusion list
  - Compare class target shutdown level with calculated class utilization

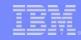

### LODIC ECBCREATE, SUSPEND

- LODIC ECB set up for utilization priority class
  - Mark ECB as LODIC ECB (CE2LODIC\_UTL bit)
  - Save utilization class table entry address, based on LODIC UTILCLASS= parm, in ECB (CE2UTLCLASS)
  - Save "create" utilization class table entry address, based on LODIC CREUTIL= parm, in ECB (CE2UTLCRCLASS)
- Invoke LODIC CHECK processing
  - If resources are not available, return code = 0
  - If resources are available, return code = 1
- If LODIC SUSPEND and resources not available
  - Add ECB to new "utilization" portion of suspend list
  - If MAXSUSP= parm supplied and ECB suspends for maximum time,
     return code = 2 and MAXRTN= code is invoked

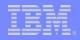

### LODIC PUSH/POP Support

- Mechanism to save/restore ECB LODIC settings
- LODIC PUSH=YES|NO
  - Allowed on LODIC ECBCREATE, SUSPEND, or UNMARK
  - Default is PUSH=NO
  - Saves current ECB LODIC fields into "last saved" entry in SWB for this ECB
  - SWB allocated on first PUSH=YES for ECB
- LODIC POP
  - Restores ECB LODIC fields from "last saved" entry in ECB
  - No resource checking performed

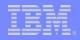

### LODIC UNMARK

- New TYPE= parameter to reset LODIC settings
- TYPE= values
  - CLASS resets priority class settings (default value)
  - UTILCLASS resets utilization priority class settings
  - BOTH resets all class settings.
- PUSH=YES can be supplied to save ECB's current LODIC settings

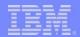

#### **Trademarks**

IBM is a trademark of International Business Machines Corporation in the United States, other countries, or both.

#### Notes

Performance is in Internal Throughput Rate (ITR) ratio based on measurements and projections using standard IBM benchmarks in a controlled environment. The actual throughput that any user will experience will vary depending upon considerations such as the amount of multiprogramming in the user's job stream, the I/O configuration, the storage configuration, and the workload processed. Therefore, no assurance can be given that an individual user will achieve throughput improvements equivalent to the performance ratios stated here.

All customer examples cited or described in this presentation are presented as illustrations of the manner in which some customers have used IBM products and the results they may have achieved. Actual environmental costs and performance characteristics will vary depending on individual customer configurations and conditions.

This publication was produced in the United States. IBM may not offer the products, services or features discussed in this document in other countries, and the information may be subject to change without notice. Consult your local IBM business contact for information on the product or services available in your area.

All statements regarding IBM's future direction and intent are subject to change or withdrawal without notice, and represent goals and objectives only.

Information about non-IBM products is obtained from the manufacturers of those products or their published announcements. IBM has not tested those products and cannot confirm the performance, compatibility, or any other claims related to non-IBM products. Questions on the capabilities of non-IBM products should be addressed to the suppliers of those products.

Prices subject to change without notice. Contact your IBM representative or Business Partner for the most current pricing in your geography.

This presentation and the claims outlined in it were reviewed for compliance with US law. Adaptations of these claims for use in other geographies must be reviewed by the local country counsel for compliance with local laws.